## Сервис Визитка 2.0

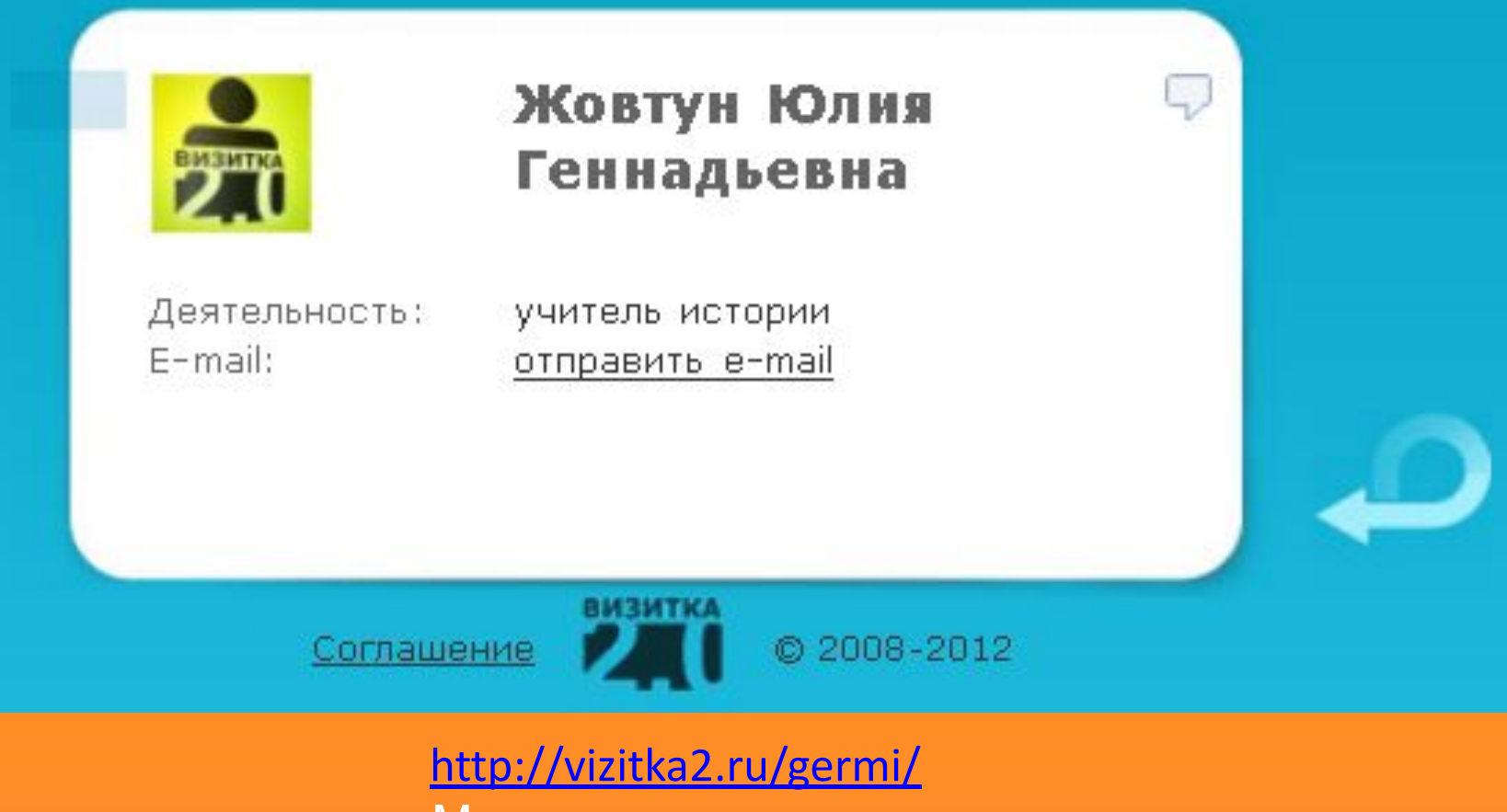

- Можно использовать:
- В игровой деятельности
- При создании интернет-проектов
- Как средство связи с коллегами, родителями и учениками за счет

функции «отправить e-mail»

## Сервис ImageChef

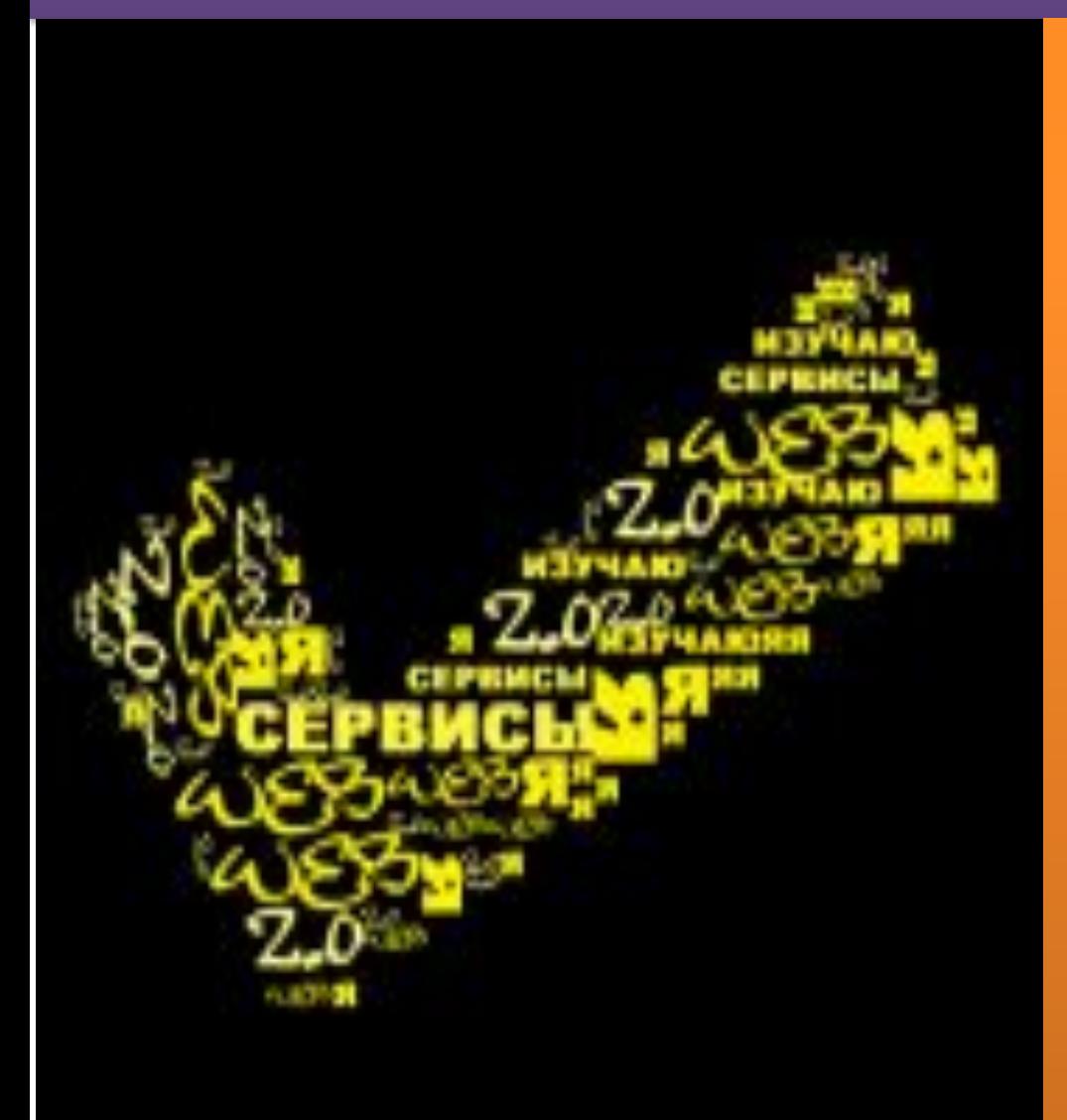

http://www.imagechef.com/ic/fi nal\_widget.jsp?size=small Можно использовать: • В работе классного руководителя, в качестве открытки, баннера • В оформлении презентаций на урок • В оформлении проектных работ

## Моя страница на АвачаВики

участник

обсуждение править моя страница обсуждения настройки список наблюдения переименовать

следить

мой вклад завершение сеанса

[править]

### Участник:Жовтун Юлия Геннадьевна

& Germi50

история

(Перенаправлено с Участник:Germi50)

#### Жовтун Юлия Геннадьевна

Место работы: МАОУ "Гимназия №39"

Должность: учитель истории

Стаж работы: с 2008 года

#### Образование:

- 1. КамГУ им. В. Беринга, учитель истории, 2003-2008
- 2. ДВФУ, юрист, с 2009.

Skype: Germi50

E-mail: Germi50@mail.ru

Мастер-класс "Блог педагога"

Блог "такая вот история" http://germi50.blogspot.com/

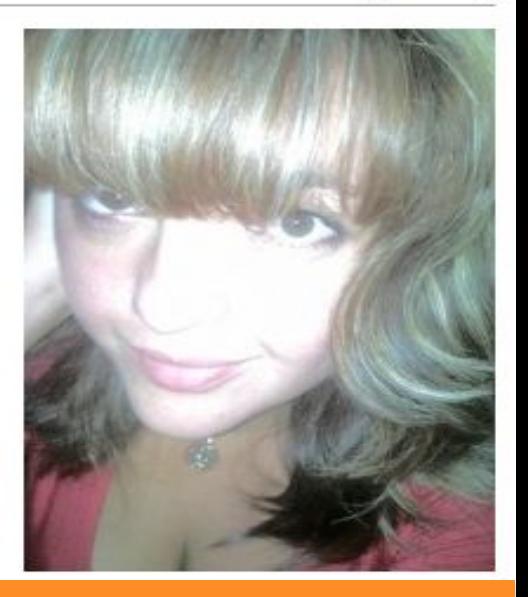

### http://wiki.kamipkpk.ru/index.php/Участник:Germi50 Можно использовать: • В качестве электронного портфолио • Для активного участия в педагогическом сообществе

камчатского края

# Календарь

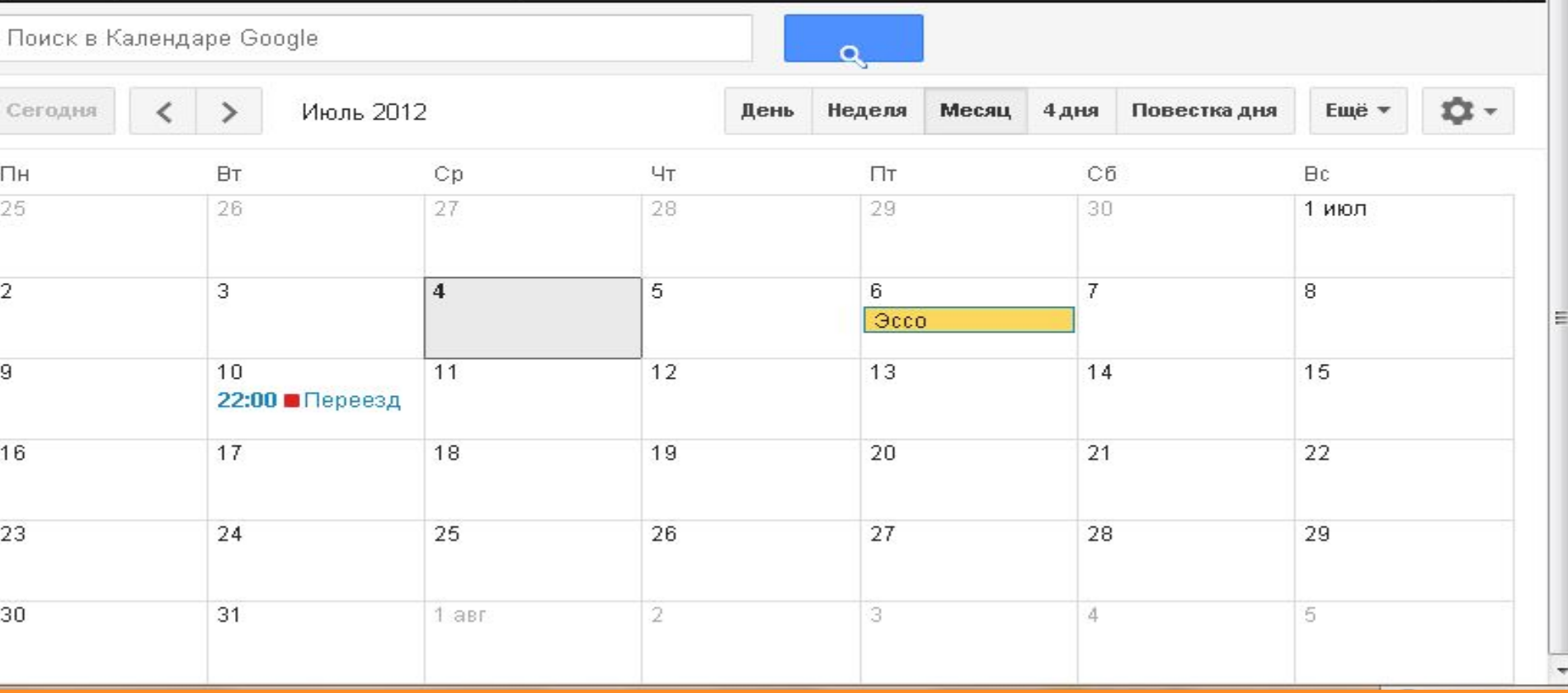

https://www.google.com/calendar/embed?src=6l3qdbrfsf6nqa540ug29 iavu8%40group.calendar.google.com&ctz=Asia/Kamchatka **Можно использовать:** • Как электронный органайзер • Напоминалку обо всех важных событиях

## Фотосервисы

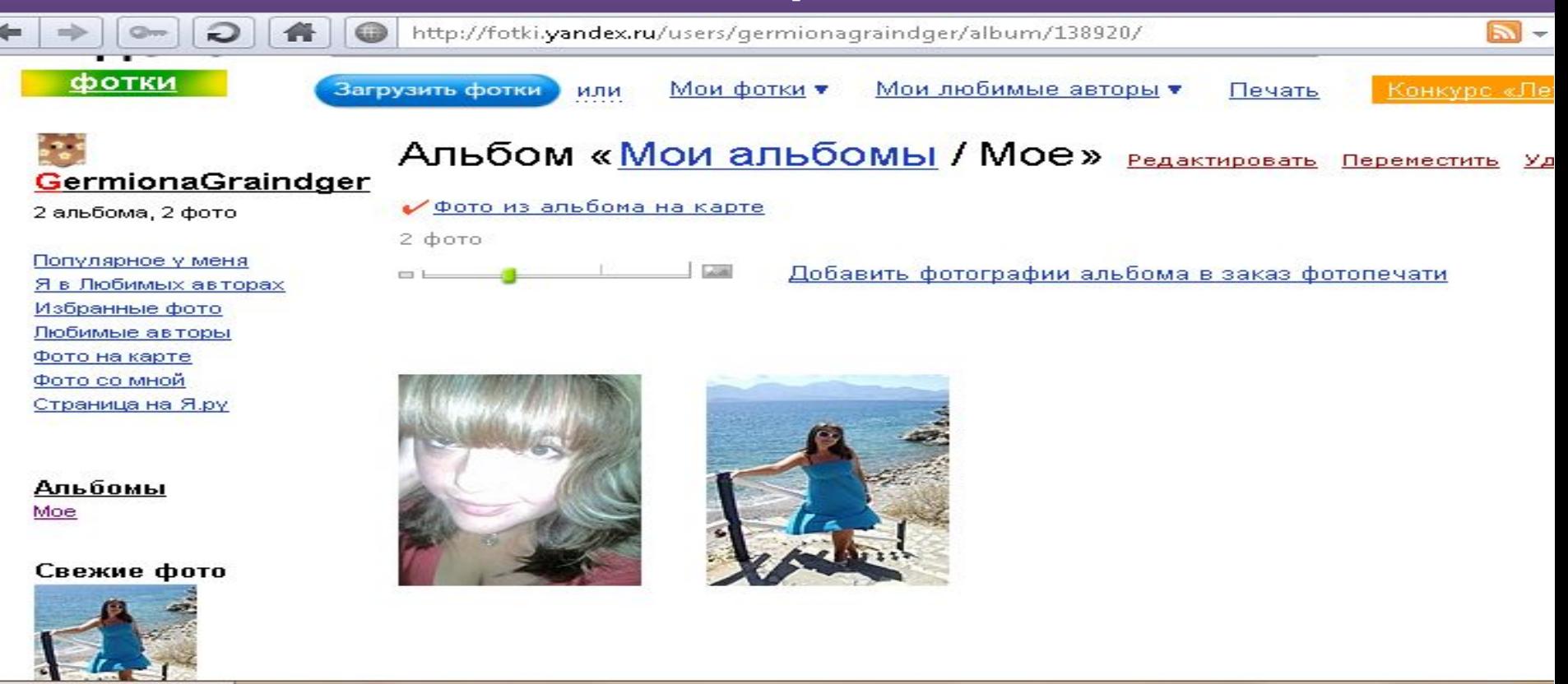

### http://fotki.yandex.ru/users/germionagraindger/album/138920/

**Можно использовать:**

- В качестве фото портфолио
- Как архив для классного руководителя
- В качестве архива учителя-предметника

## **Мое образовательное учреждение на карте Google**

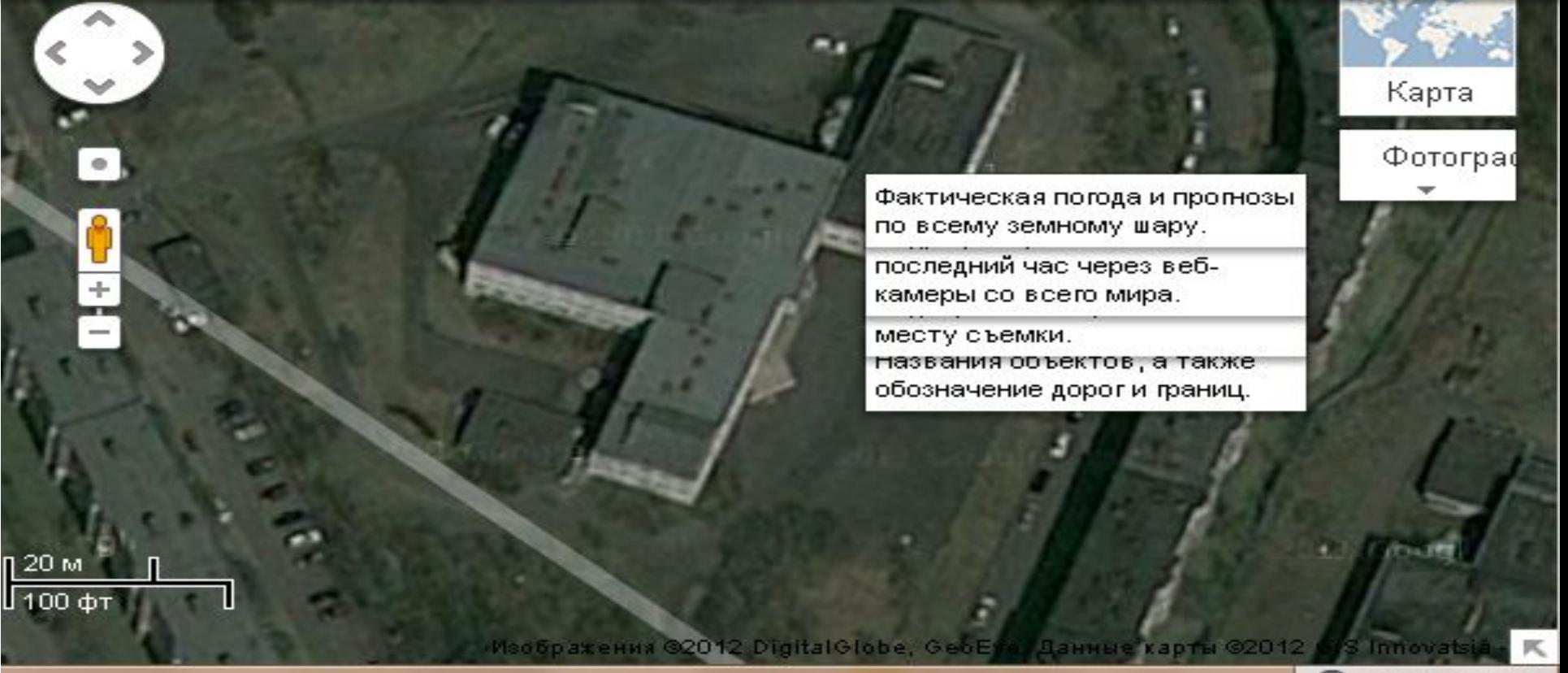

**Можно использовать:**

- Разработка маршрута экскурсий
- При изучении истории, показывать места сражений, дома, связанные с историей, памятники

## **Семейное древо в bubbl.us**

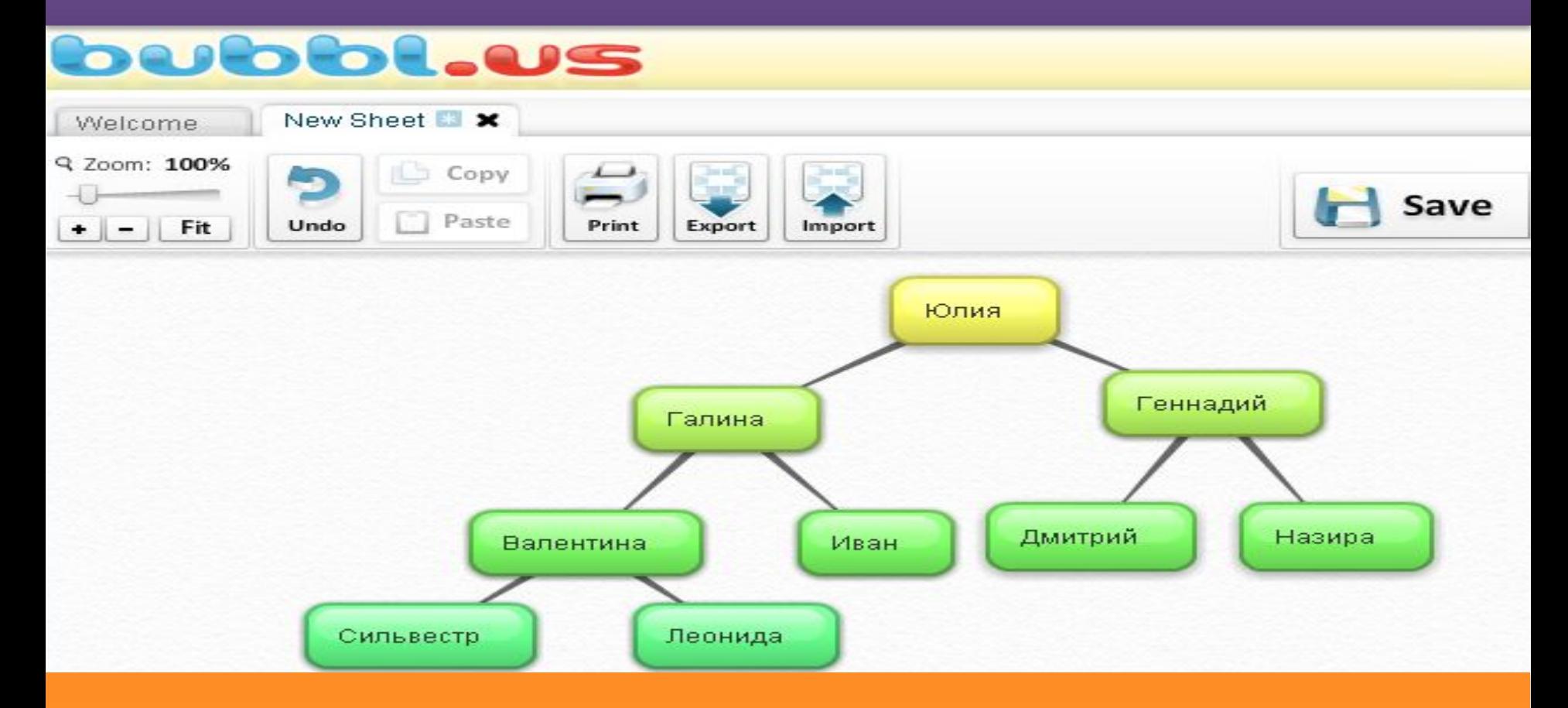

**Можно использовать:**

• Для создания схем любого уровня сложности для уроков,

внеуросной деятельности и проектов